## TABLA DE CONTENIDOS

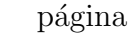

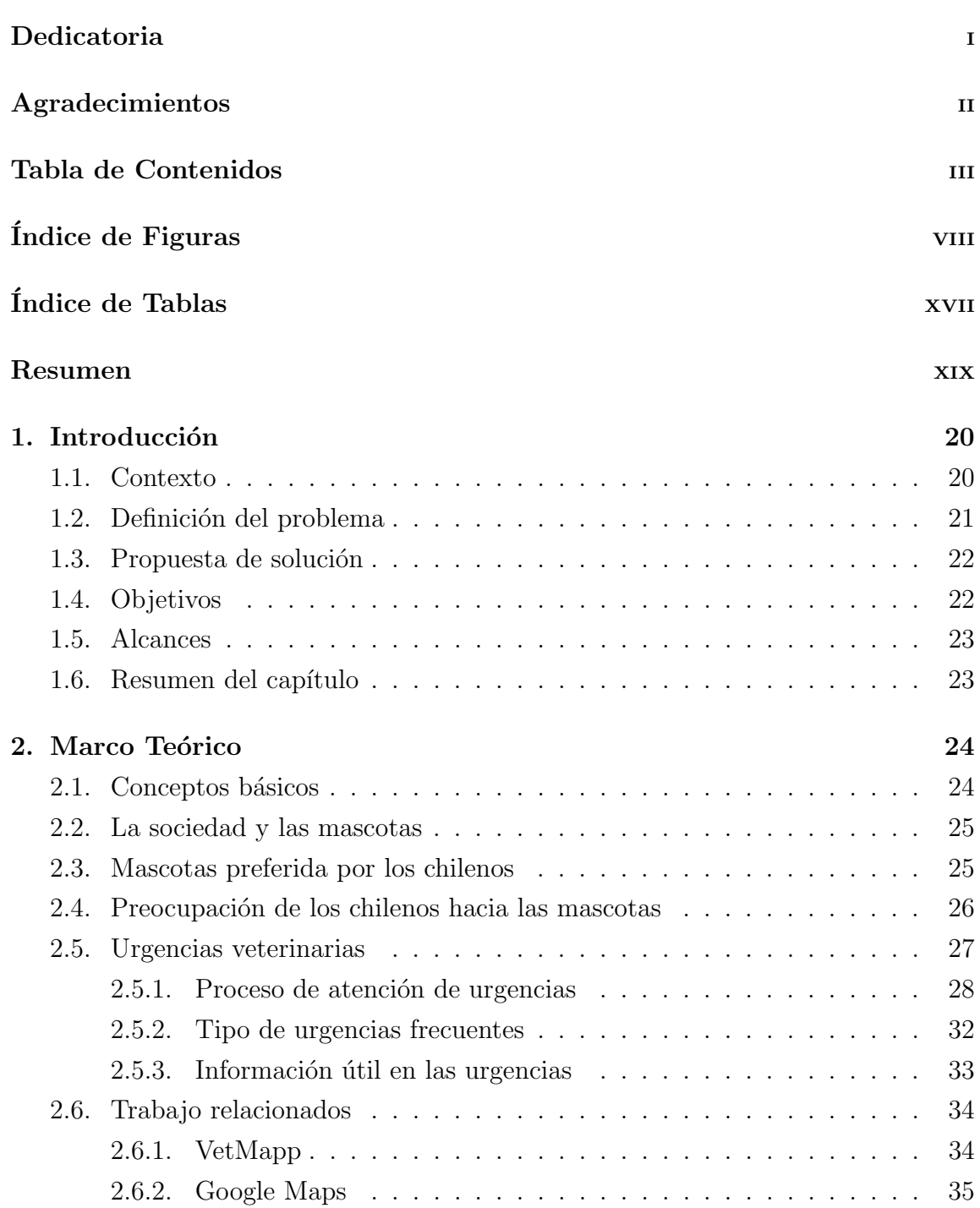

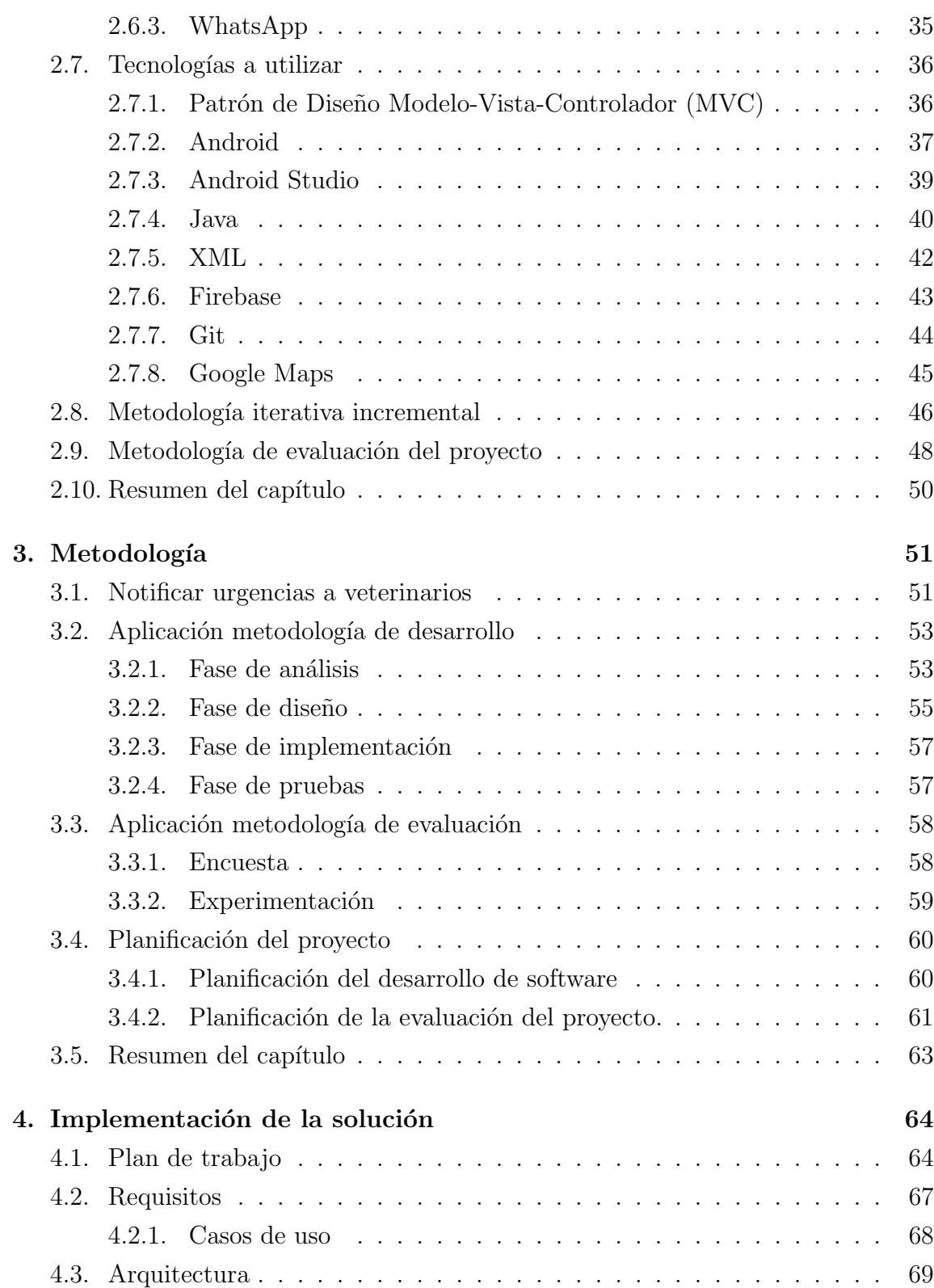

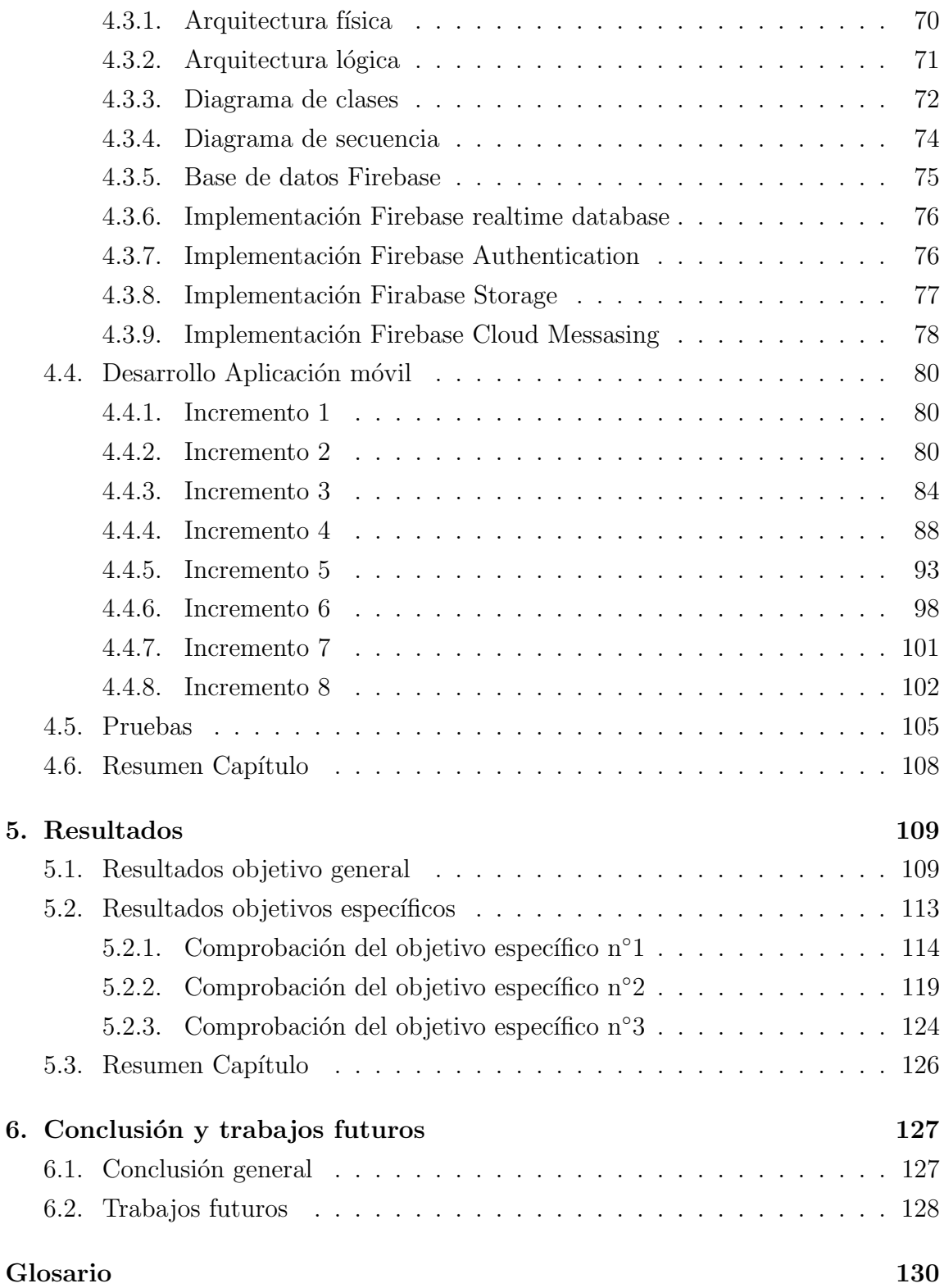

## $\bullet$ Bibliografía  $\qquad \qquad$  132

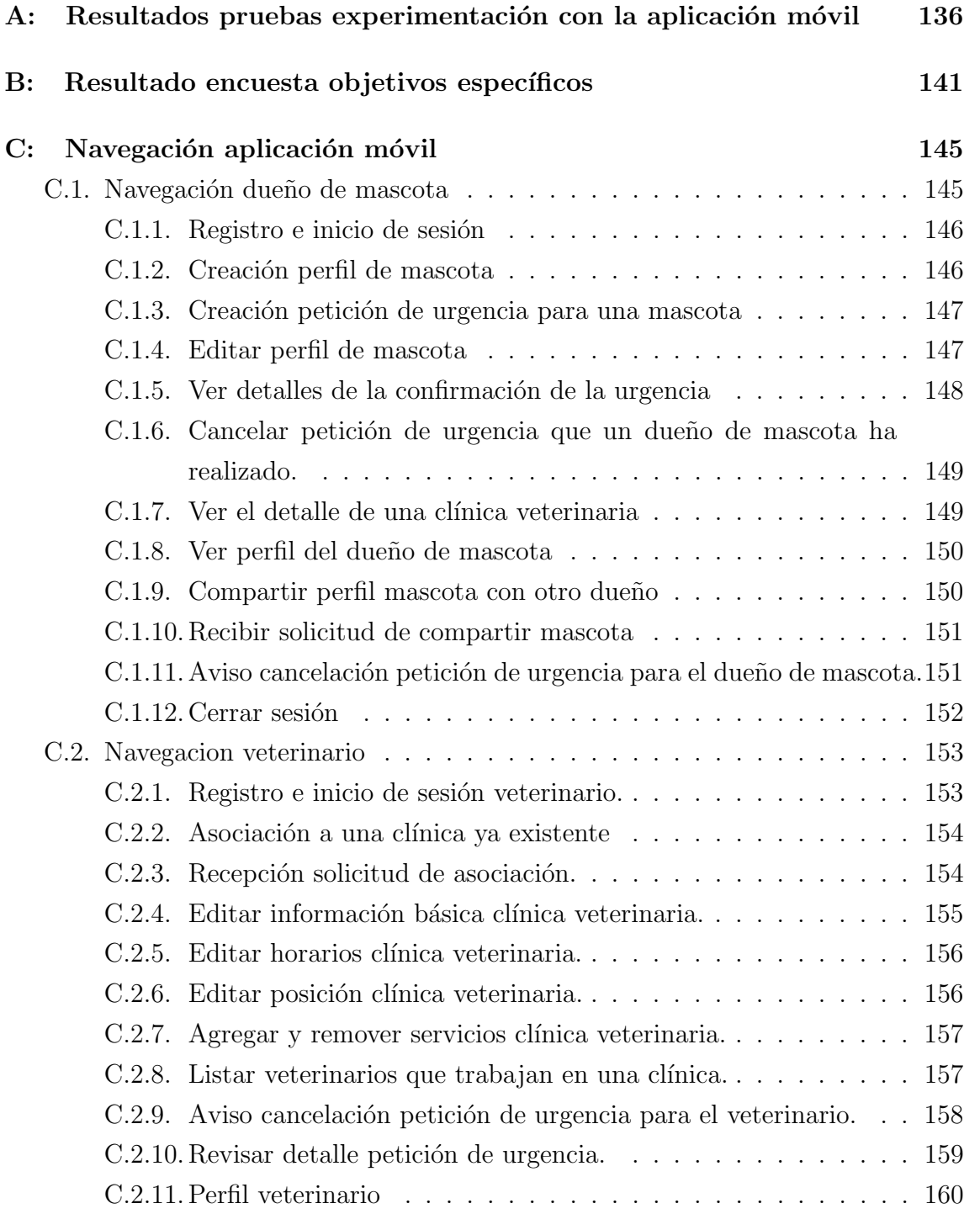

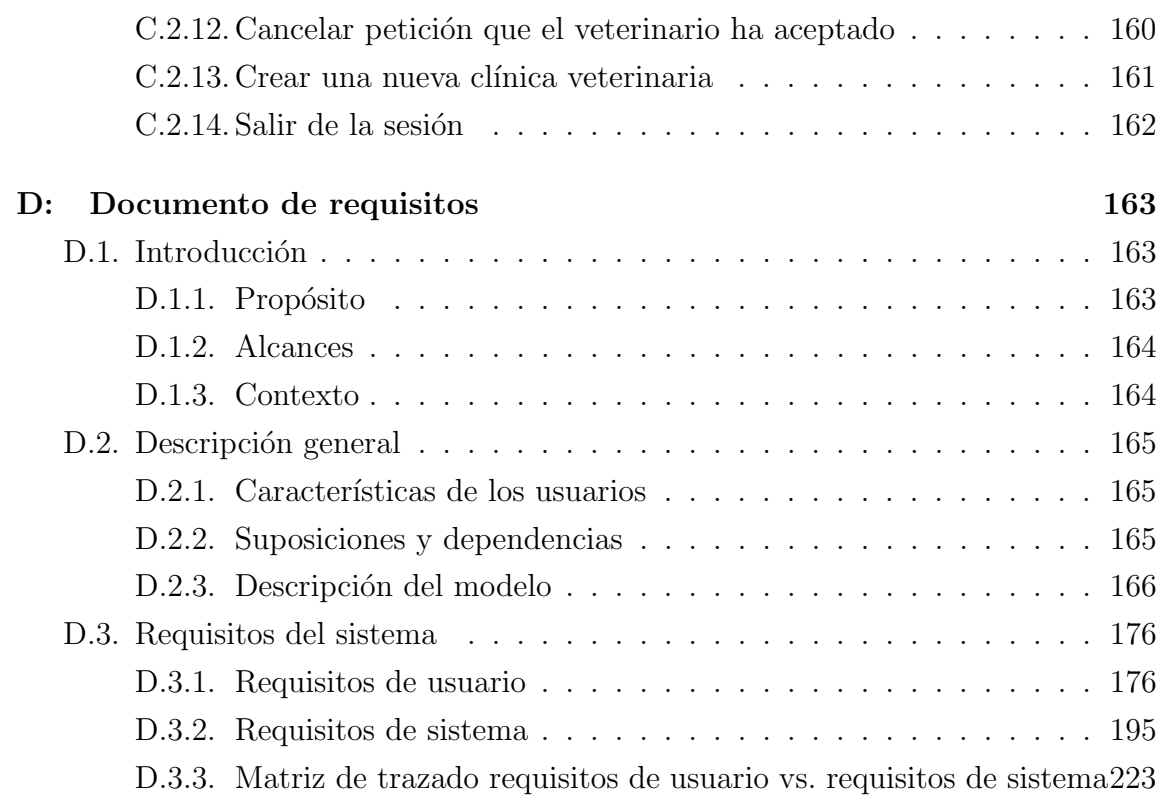

## ÍNDICE DE FIGURAS

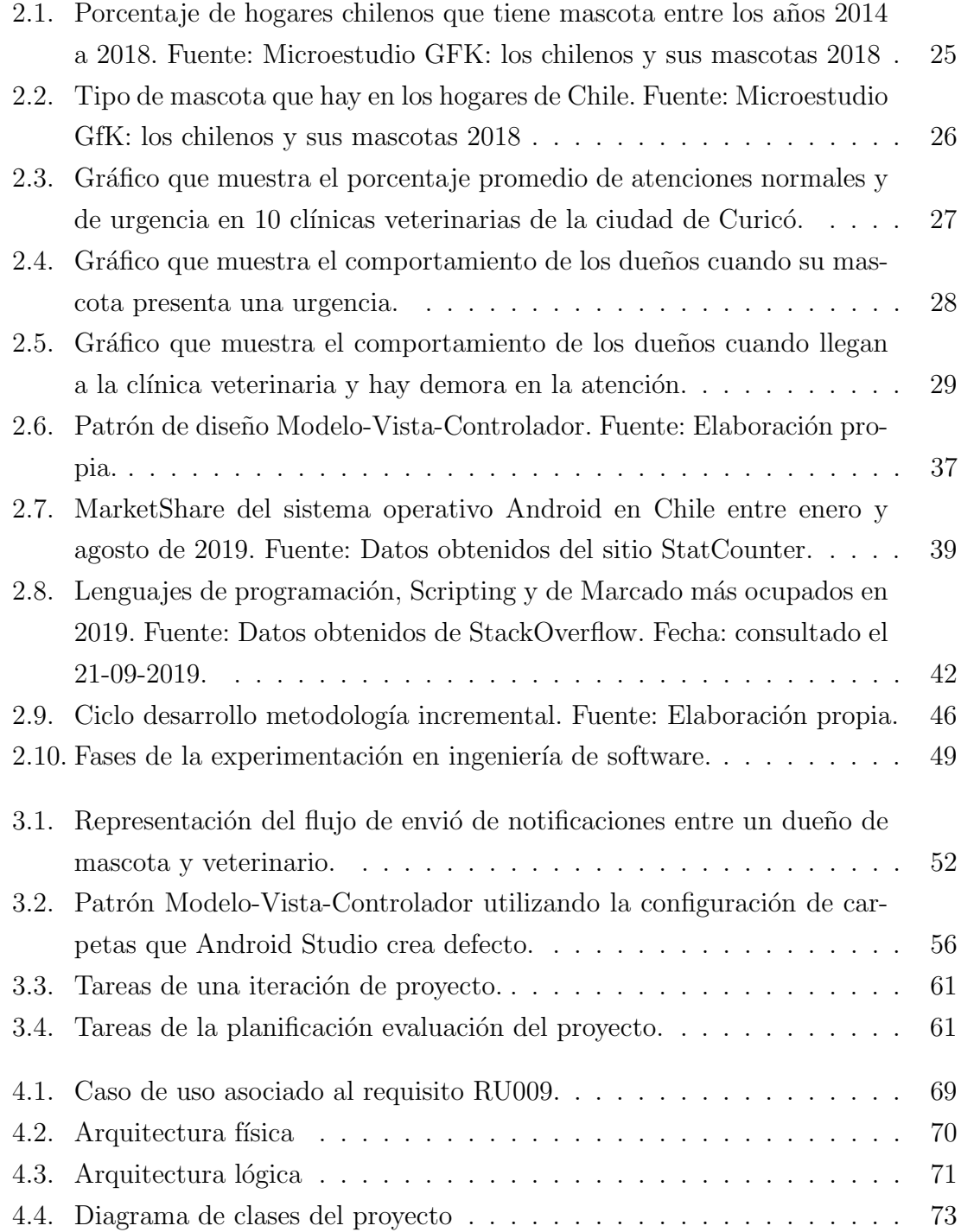

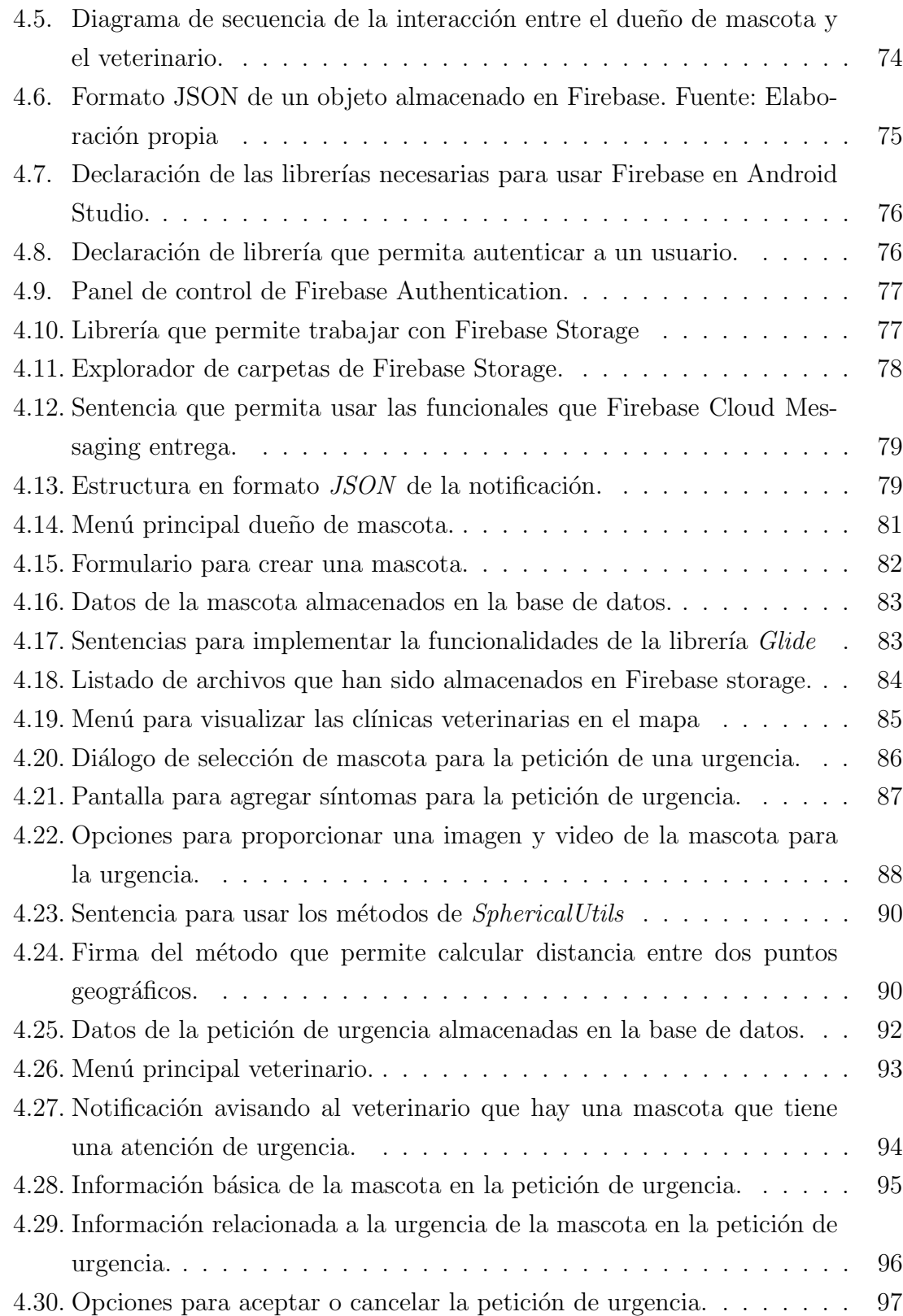

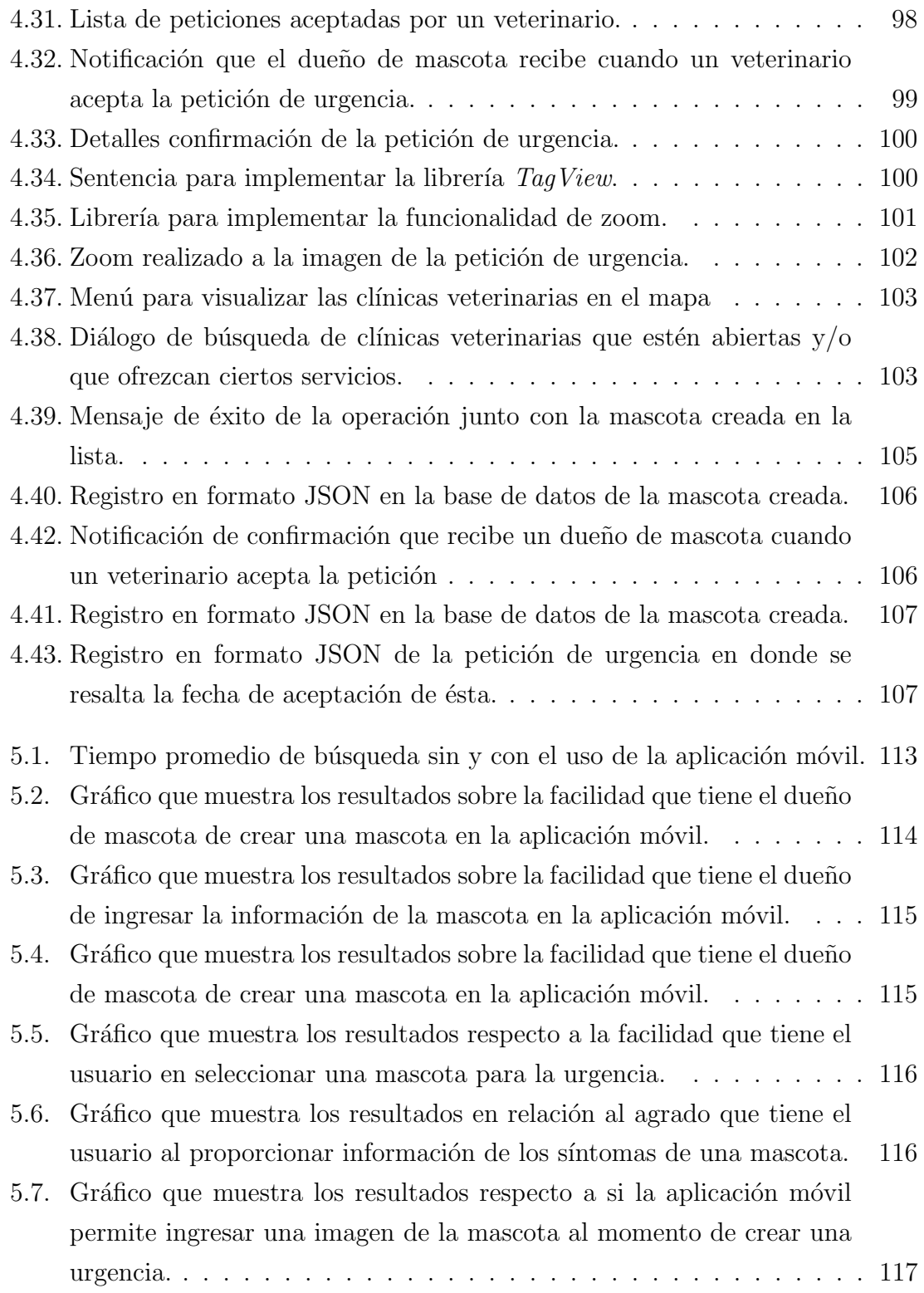

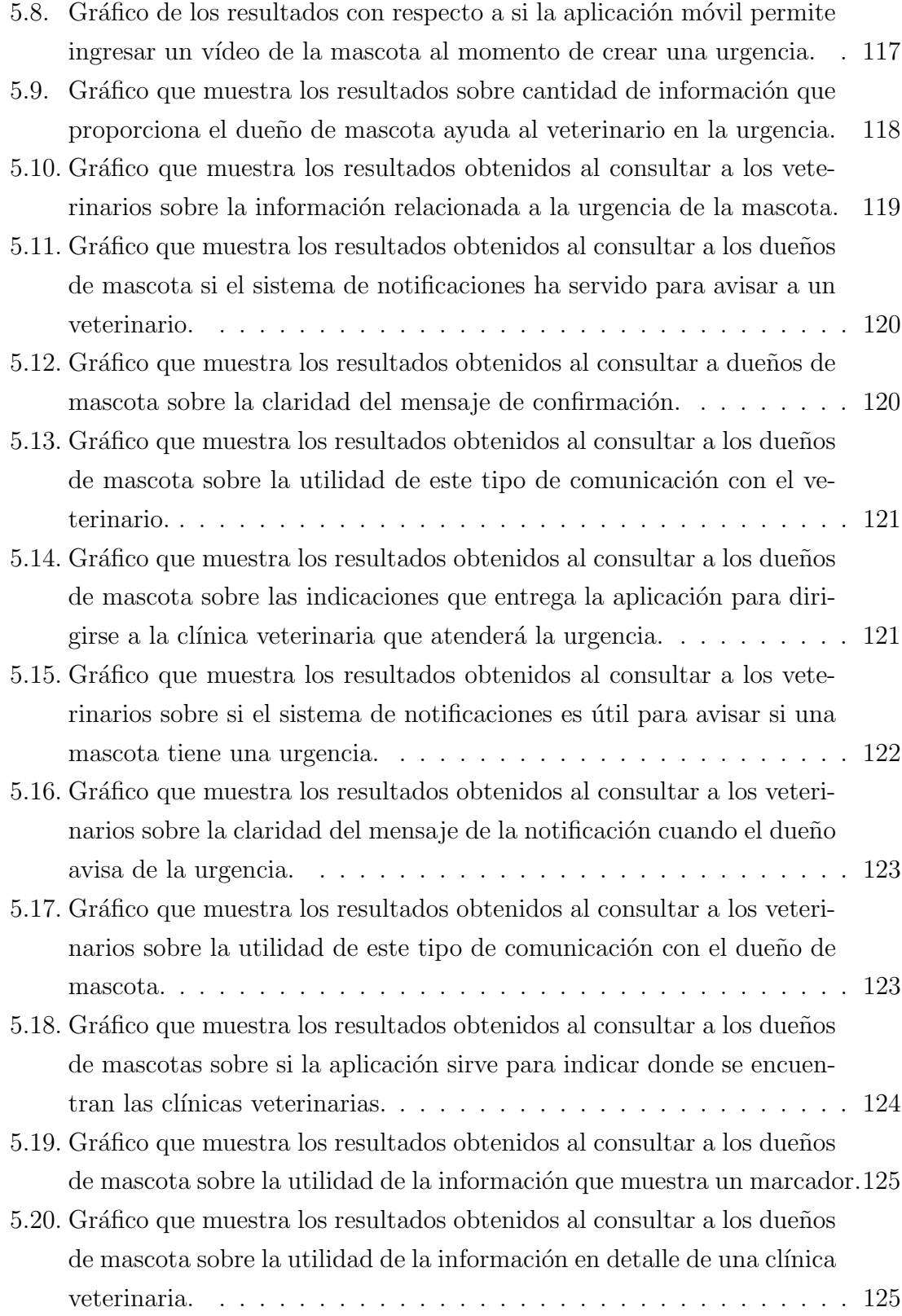

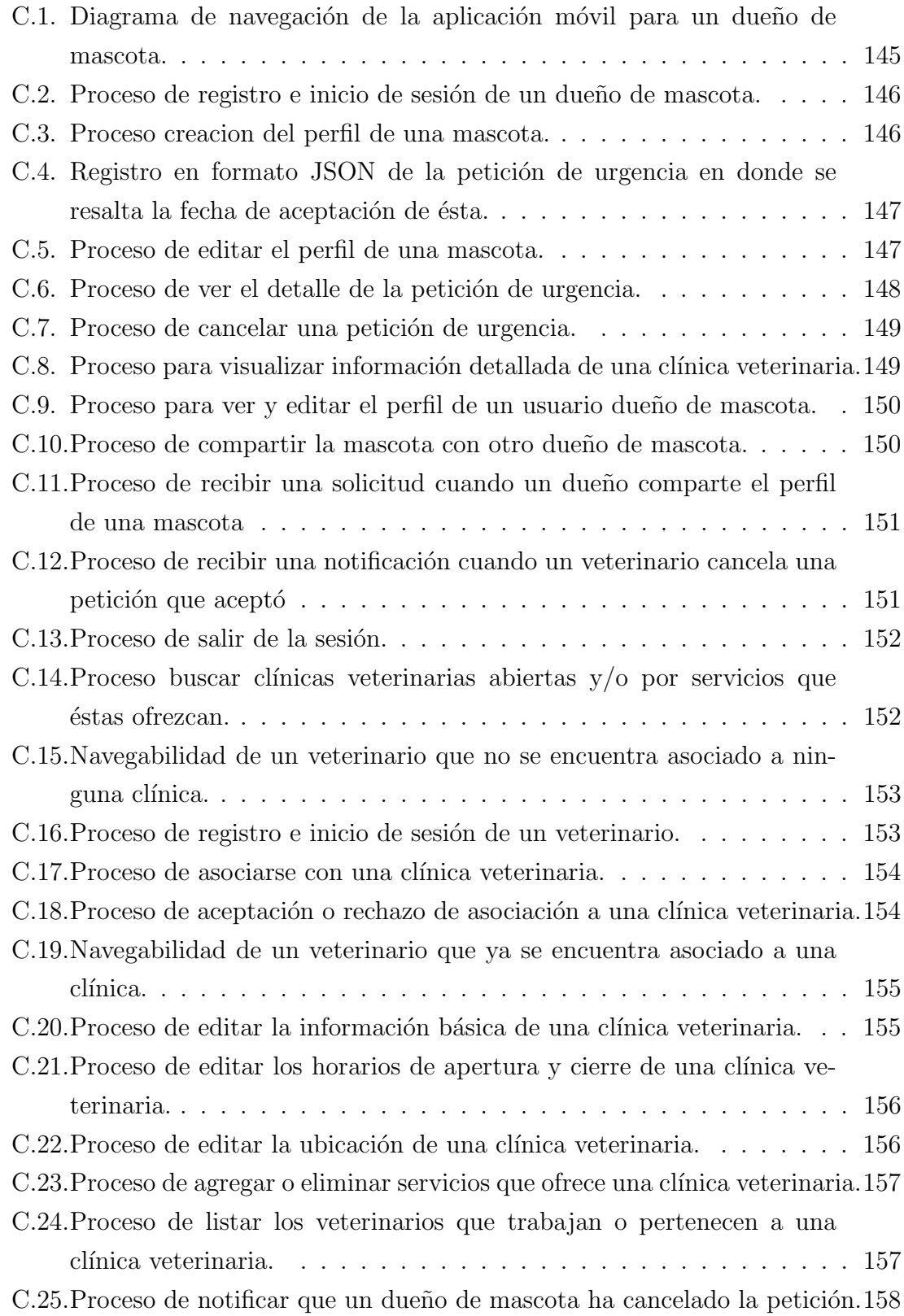

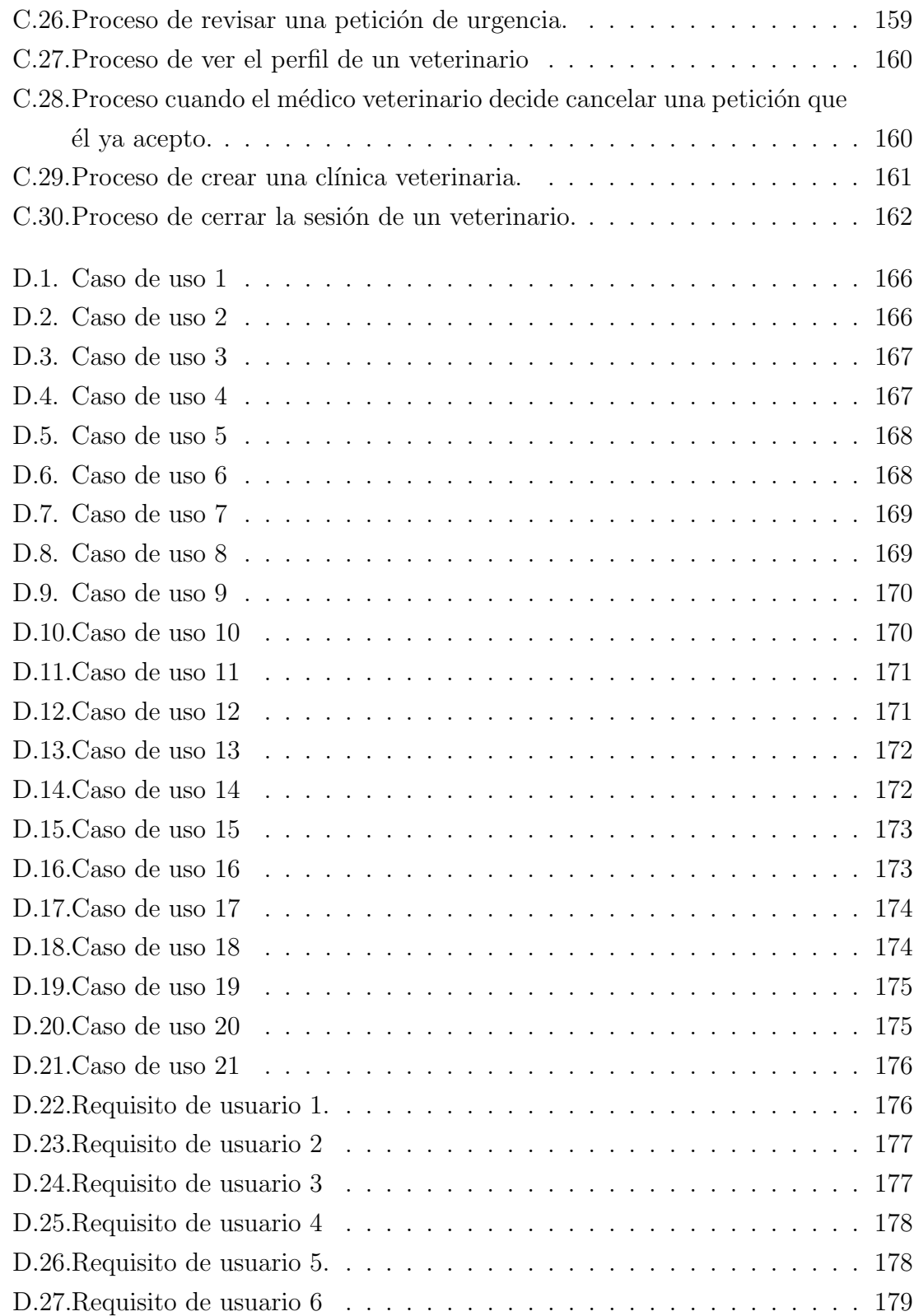

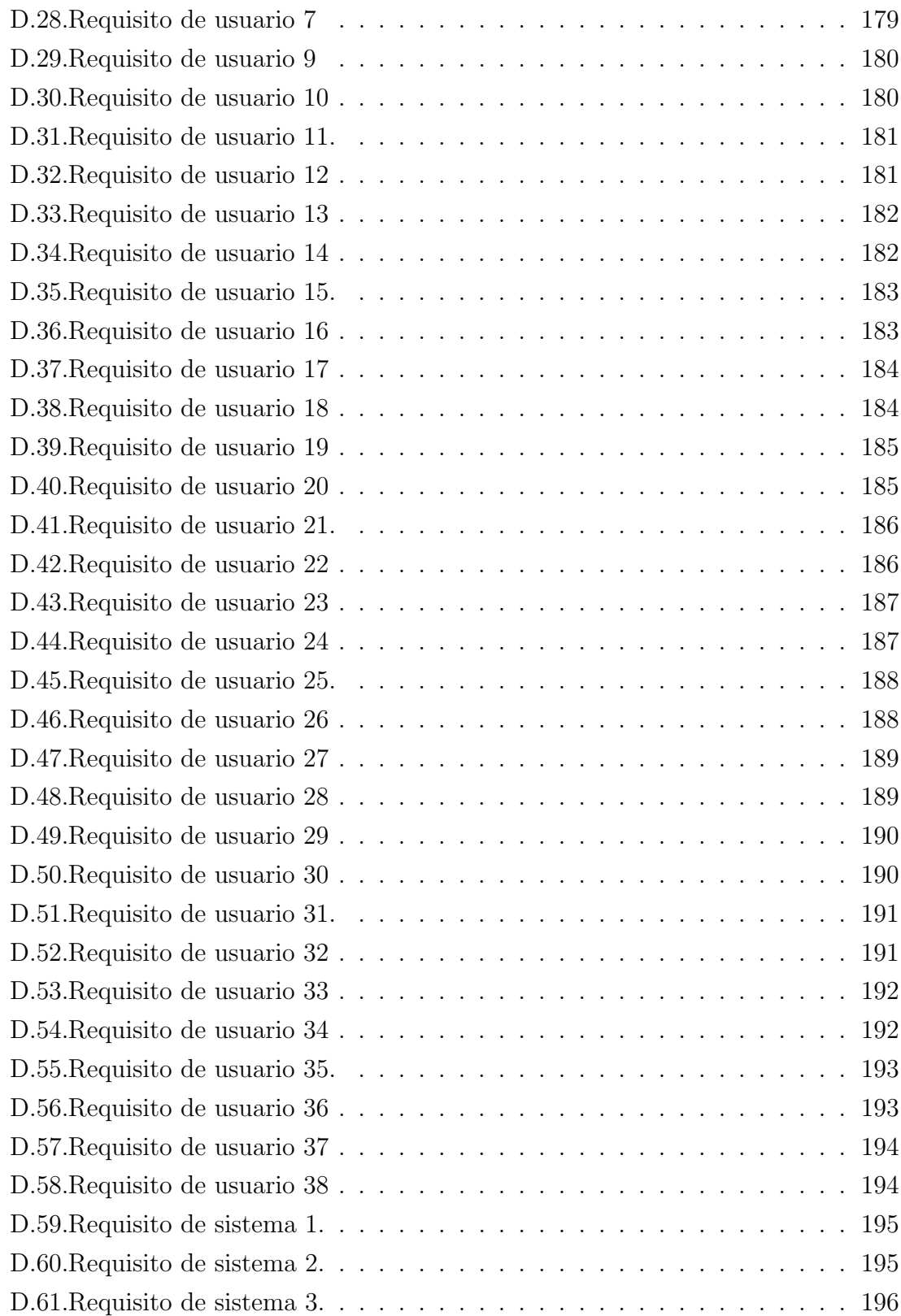

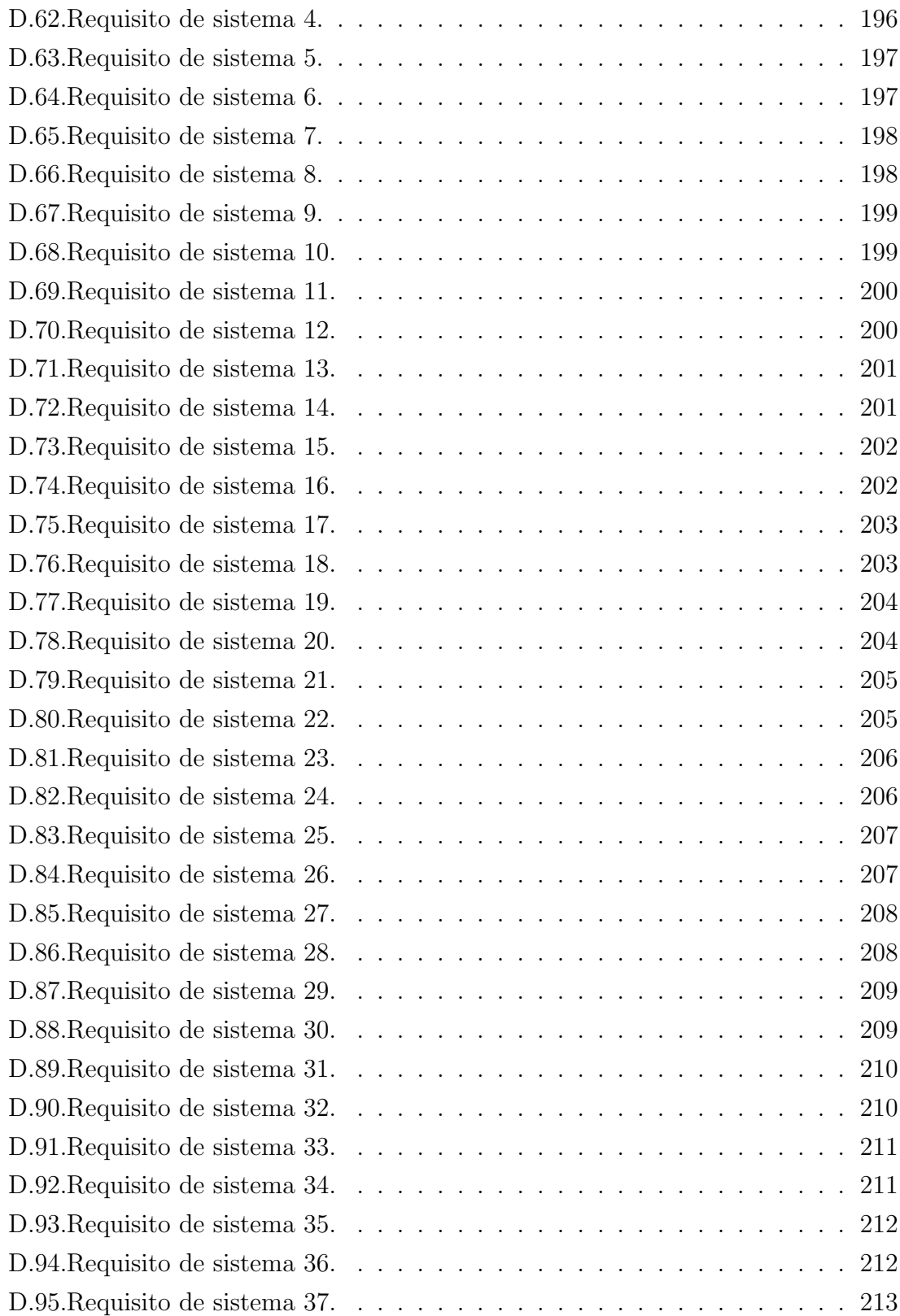

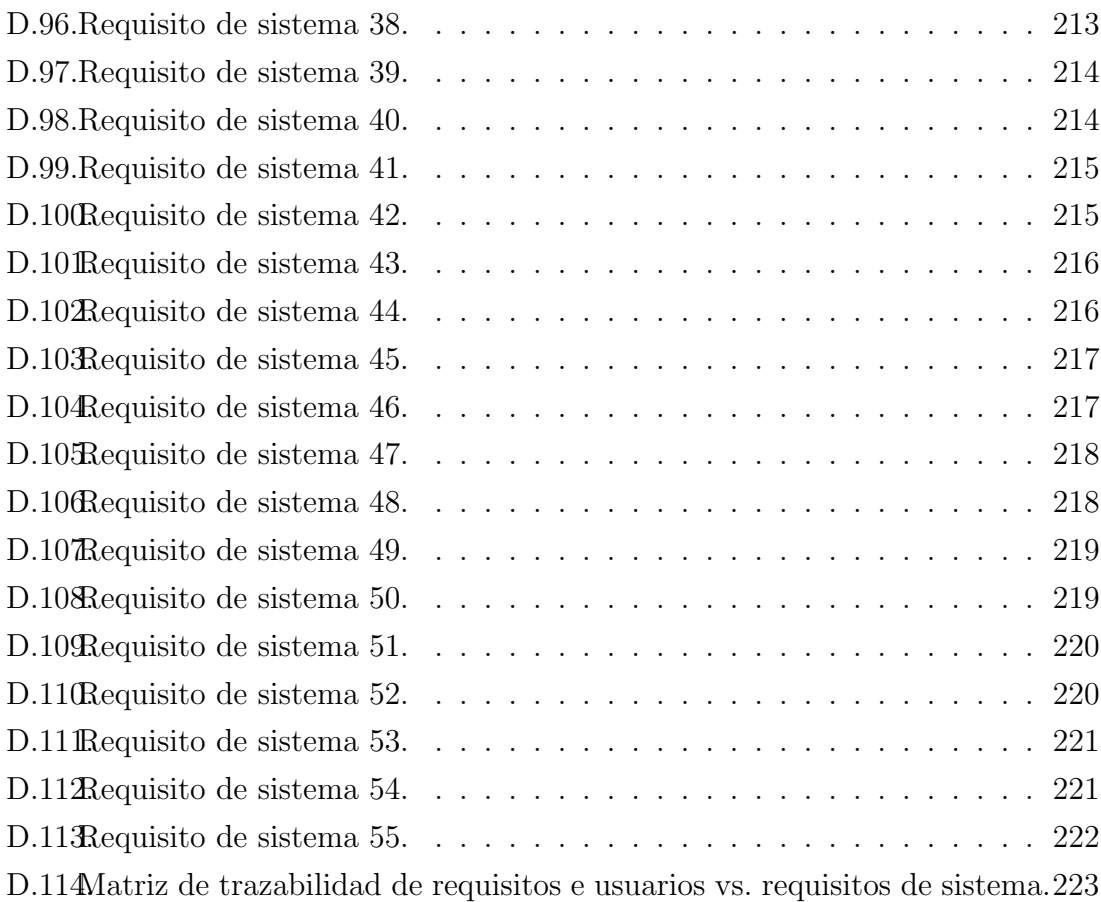

## ÍNDICE DE TABLAS

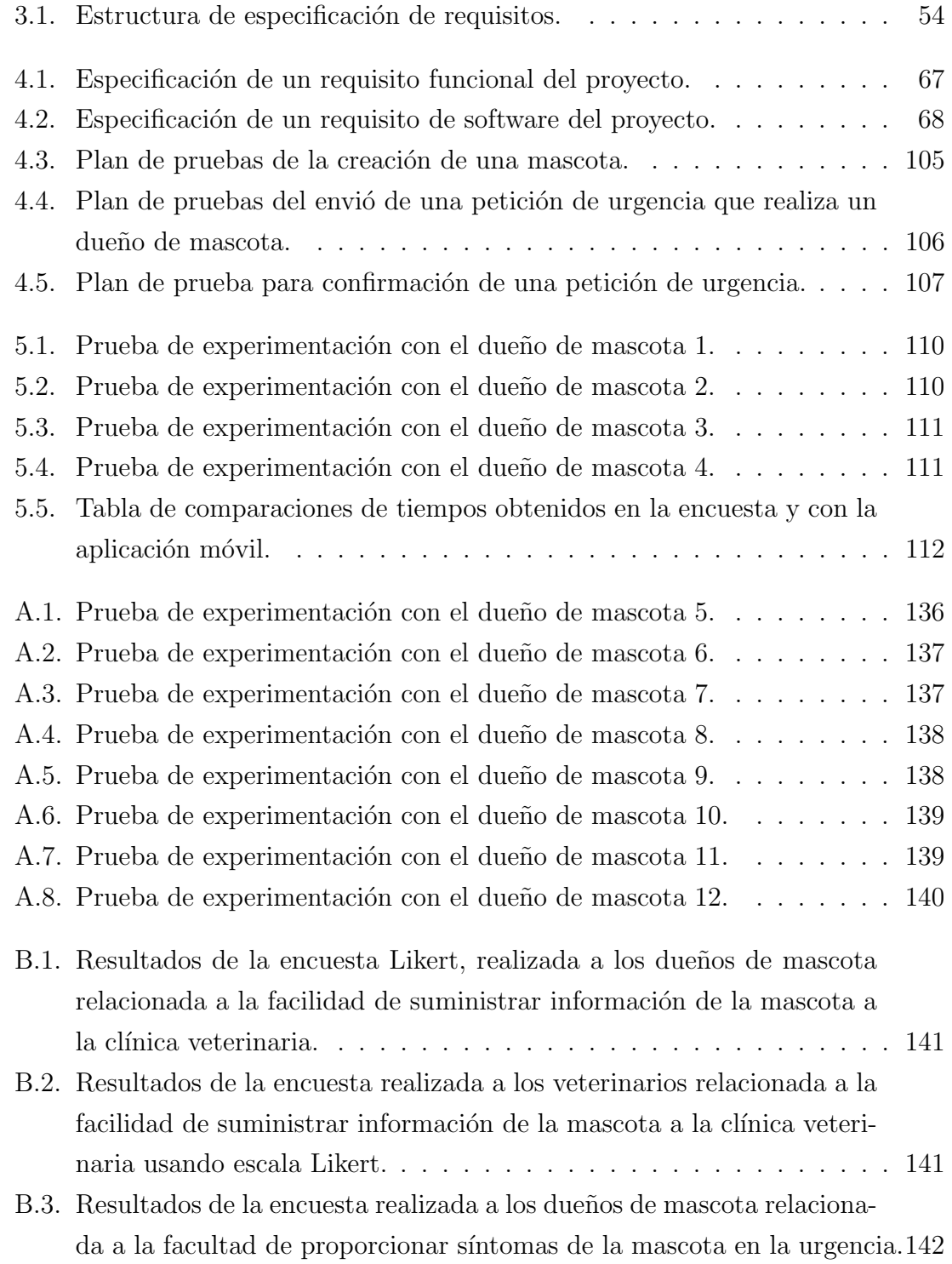

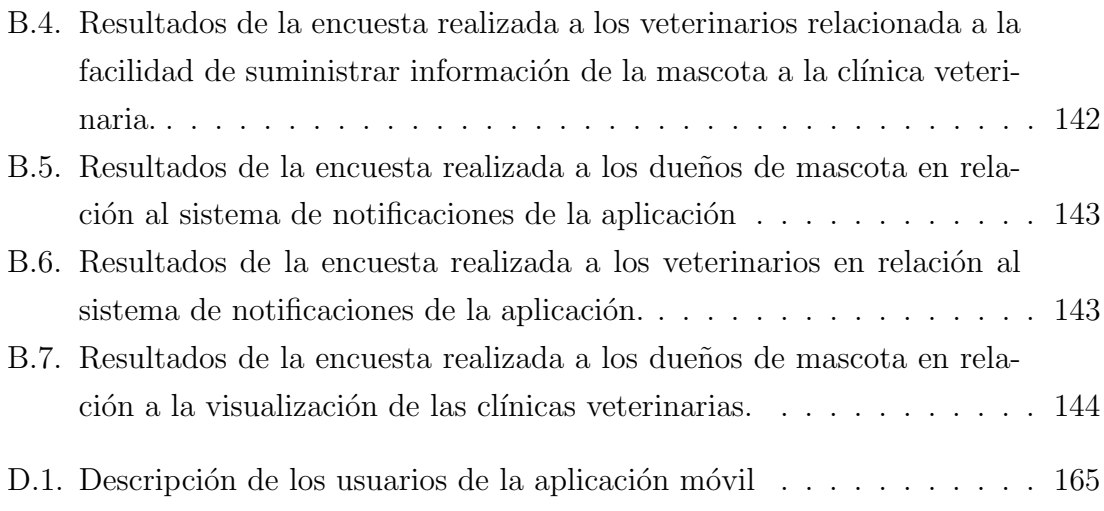